## **Is Your Wireless LED Par Light Stuck in Standby Mode?**

It may actually just be in Slave mode.

Every time you turn your light on, the previous setting is gone, and the screen says:

Do the following steps within ten seconds. If you wait to long, the light will exit the menu, and you will have to start over at step 1.

*SLNd*

*Step 1*: Press **MENU 3** times It should say:

*Step 2*: Press **ENTER** It should now be flashing:

*Step 3*: Press **UP** It should now be flashing:

*Step 4*: Press **ENTER** It should say:

Now you can set your light manually as before.

wozLED.com

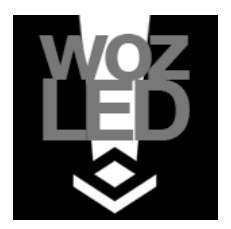

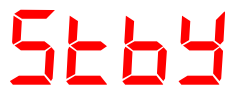

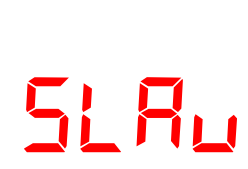

*NASt*

*SLNd*